Disk Rover Crack Keygen X64 (Final 2022)

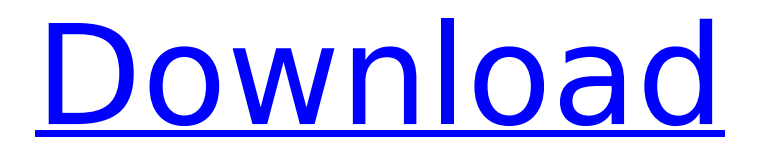

## **Disk Rover Patch With Serial Key**

Free up disk space with Disk Rover! Disk Rover is a fast, lightweight, crossplatform disk space analyzer, capable of quickly scanning a drive or folder and quickly finding large files that you haven't seen in years, but now use up a ton of disk space. Find large files even on Windows 8 or Windows 10 With Disk Rover, you can quickly find large files even if they are not reported by Windows itself. Discover the hidden files using the BTS service Disks usually keep track of everything: even the large files that you don't see on your own. With the help of the BTS service, Disk Rover can detect them! Most efficient and easy-to-use file explorer with special features Disk Rover is easy-to-use, best-in-class solution for finding files in over 20 file systems. It seamlessly integrates with Windows Explorer and File Explorer. Bidirectional synchronization between hard drive and the cloud Disk Rover will find newly created or deleted files and update the files in the cloud to reflect this change. Files will be synchronized automatically using bidirectional synchronization. Trim, move, copy and

duplicate files and folders With Disk Rover, you can easily move, copy and duplicate files, and even trim and duplicate empty directories. If the directory has subfolders, this function will work recursively. Identify files by name, extension, location, or size Use various filters to find exactly what you need: file by name, extension, location, or size. Delete files from Explorer You will be surprised how easy it is to delete a file or a folder from Explorer using the new method of file operations. File search includes common file extensions and file attributes You can easily find out what exactly a file is, what it's called, what size it is and much more. Cleaning the Recycle Bin and documents Reverse sorting works for Explorer as well. This means that the most recently used files will be on top and you can easily search for files in your Recycle Bin. Finding duplicate files Disk Rover can identify duplicate files and delete all of them at once. Shelve files With the help of the powerful auto-shelving system, Disk Rover can find automatically which files are "shelved" and keep them in the cloud. This way, you will be able to quickly find "shelved" files again. List file information for all files on the drive

#### **Disk Rover License Code & Keygen [Win/Mac]**

Live a little more smartly when using your disk space. Real-time visualization of disk space usage. Find those unnecessary files, directories and drive space wasting applications. Create, access, edit and share your files from one place. File Explorer is a simple file manager for Windows that is easy to use. It is particularly helpful for users who know how to access the internal areas of Windows file systems and for beginners who are just getting started. File Explorer has two features: the File Explorer window itself and the contents of the Windows Explorer. The latter provides access to computer files and folders organized in drive letters and subfolders. If you're new to Windows, use the File Explorer window to navigate to any of your folders. Access drives and folders by clicking on the My Computer icon, or open the filesystem by selecting Computer from the File Explorer menu. See files, folders and drives. You can browse your computer's files and folders. You can access drives and folders by clicking on the My Computer icon or on a drive letter in the Filesystem. Filters and search are very useful when searching through your files. The search feature lets you find files by exact file name, size or date. You can also find videos by attaching the file with a short description. See icons and shortcuts. Find files by displaying their icon or by using the file extension. You can use a list of files and directories to filter the results. The File Explorer file size display shows you which files are large and which are small. The file size display includes information about the size of the file

in bytes and its creation date and time. You can even sort the files by size. You can upload files to cloud services like Dropbox or Google Drive. Files you add to these services become available in the cloud and are also stored on your computer. They can be accessed from anywhere and shared with other people who have the same account. You can easily create new and empty folders. You can create and use directories, which make it easier to navigate your Windows file systems. There are many different viewing options available for each file. You can add multiple columns to the File Explorer window. You can use the View tab to switch between two views. There is also a preview pane that lets you preview any new files you're about to upload and files that are already on your computer. Uses hyperlink addresses as shortcuts. You can b7e8fdf5c8

### **Disk Rover Crack For Windows**

The Disk Rover for Mac is the best disk explorer for Mac and Windows. A Disk Explorer tracks free space on your drive, so you can find the largest files that you may have removed, or the smallest files that your applications may be creating. With Disk Rover, it is easy to find space and organize it. When you can see what is taking up space, you can free up space on your drive. With a mouse click, you can see a list of files and their size. Then you can copy, organize or delete. You can also use tools like the Disk Rover File Viewer, which will show the file information in a single window. You can preview, copy, move, delete, or rename files and folders. This makes it easy to manage your files, sort them, delete them, and find the smallest, largest, newest or oldest files. There are several options and tools that can help you get the most out of your hard drive. Simply click the Start button to run Disk Rover on your Mac. What's New • Version 2.3: Disk Rover 2.3: new file category 'Text File' and 'Image File' in 'File Viewer'. • New 'File Size' tab in File Viewer window. • New 'Misc' filter in File Viewer. You can now Filter by type of file, size, number of backups, description, created and modified. • Added Trash folder support in Explorer. • New Trash button in Explorer toolbar. • Disk Rover 2.3 is now certified compatible with macOS Catalina. • Disk Rover 2.3 has been re-certified with updated Mac App Store requirements. What's New in Disk Rover 2.3: • New File category: Text File and Image File. • New File Size Tab in File Viewer window. • New "Misc" filter in File Viewer. You can now Filter by type of file, size, number of backups, description, created and modified. • Trash folder support added. • Trash Button added to Explorer toolbar. • Disk Rover 2.3 is now certified compatible with macOS Catalina. • Disk Rover 2.3 has been re-certified with updated Mac App Store requirements. Key Features • Easy to use File Explorer • Easy to understand File Manager • Multi-platform (Runs on OS X 10.9+) •

#### **What's New in the Disk Rover?**

Disk Rover is an easy-to-use Java based disk space analyzer. It helps you visualize the disk usage and plan what you need to free up space in your HDD or SSD. It is absolutely free. Leodis is a free open source photography management software that lets you organize and edit your photos. The program can not only help you edit RAW files from your DSLR camera, but it also lets you store, share, and print photos. The software is available for both Windows and macOS, and it is possible to use it even when you don't have Photoshop installed. Leodis also enables you to create your own graphic interfaces and is able to utilize third-party applications as plug-ins. What's more, the software offers the possibility of working offline, and it runs in low-memory mode. In addition, the application can be easily installed and requires no administrator rights. The program also lets you create a virtual album and create a slideshow to share photos with friends. It doesn't matter if you use Windows or Mac, or if you want to work with RAW files or photos in JPEG format. Leodis can do all the job for you. Flexible graphic editing functionality Leodis has a simple interface and does not require any Windows or macOS keyboard shortcuts. You can easily move photos between your folder and albums, edit them, add tags to them, and organize them into different folders. The software supports hundreds of graphic filters and can make your photos look great. It can also easily remove red-eye from photos. The program can edit RAW files and images in JPEG format. But you can also create new RAW files from within Leodis. It offers direct access to your computer's camera and you can even use RAW shooters like the Nikon D4 or the Olympus E-M1. Leodis offers many third-party plug-ins, including easy-to-use tools for adjusting exposure, color and white balance, and for applying lens vignetting and other effects. You can also use the "Fixed Point Calculator" to get exact values from the value you set in the program. The software runs in low-memory mode and doesn't require installation, and it works without administrator privileges. The photo management software can be used for organizing and editing photos of RAW files and JPEG files. Leodis Description: Leodis is a creative photo manager for Windows and macOS

# **System Requirements:**

Intel Core i5 6600K 4GB of RAM Intel HD Graphics 4600 20GB of free space DirectX 11.1 OS: Windows 8.1 (64bit) Processor: Intel Core i5 6600K Memory: 4GB Graphics: Intel HD Graphics 4600 Hard Drive: 20GB Additional Notes: Rated 5 out of 5 by Jax3 Worked great and fastOverall, game looked good and played great. The issues I have is

Related links:

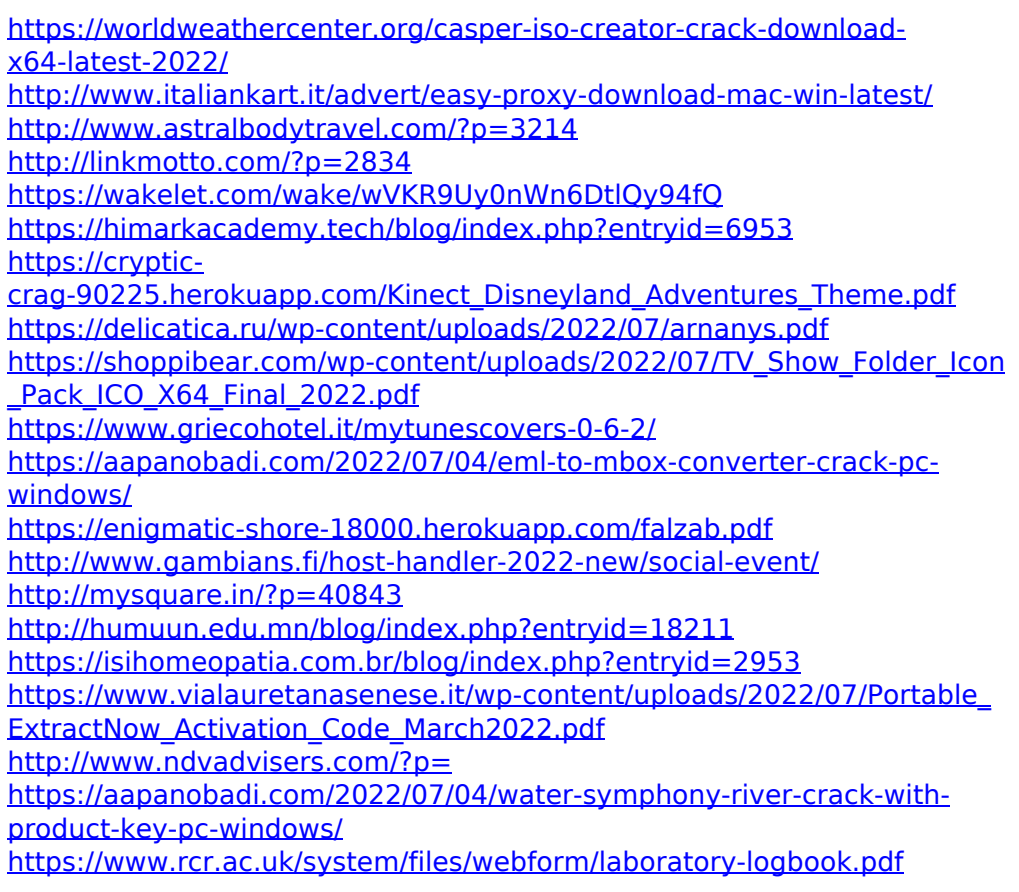